## **CANVAS: END-OF-COURSE CHECKLIST**

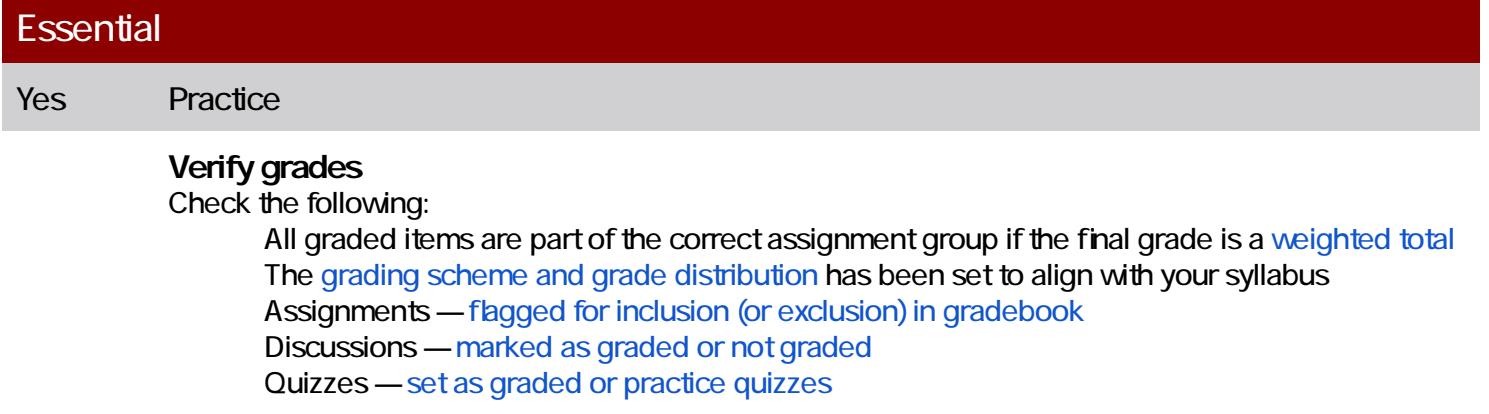

## **Export** and **submi** I